## Package 'seedr'

November 3, 2020

Type Package

Title Hydro and Thermal Time Seed Germination Models in R

Version 0.3.0

Date 2020-10-25

Description Analysis of seed germination data

using the physiological time modelling approach. Includes functions to fit hydrotime and thermal-time models with the traditional approaches of Bradford (1990) <doi:10.1104/pp.94.2.840> and Garcia-Huidobro (1982) <doi:10.1093/jxb/33.2.288>. Allows to fit models to grouped datasets, i.e. datasets containing multiple species, seedlots or experiments.

#### URL <https://github.com/efernandezpascual/seedr>

License GPL-3

Encoding UTF-8

LazyData true

RoxygenNote 7.1.1

**Depends**  $R (= 4.0.0)$ 

**Imports** data.table  $(>= 1.13)$ , binom  $(>= 1.1)$ , graphics, grDevices,

stats

Suggests knitr, rmarkdown

VignetteBuilder knitr

NeedsCompilation no

Author Fernández-Pascual Eduardo [cre, aut] (<https://orcid.org/0000-0002-4743-9577>), González-Rodríguez Gil [aut] (<https://orcid.org/0000-0002-2532-8665>), Ladouceur Emma [ctb] (<https://orcid.org/0000-0002-4943-4358>)

Maintainer Fernández-Pascual Eduardo <efernandezpascual@gmail.com>

Repository CRAN

Date/Publication 2020-11-03 08:30:02 UTC

## <span id="page-1-0"></span>R topics documented:

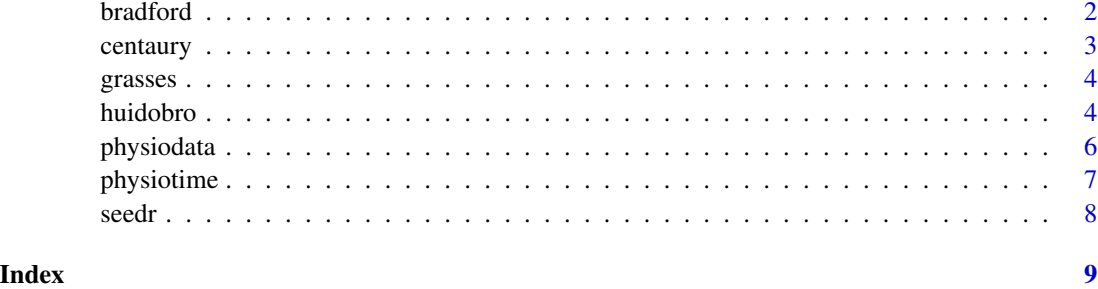

bradford *Fits Bradford's hydrotime model*

#### Description

bradford fits a hydrotime seed germination model using the method of Bradford (Gummerson 1986, Bradford 1990, Bewley et al. 2013). This function can be used only with one-group dataset, i.e. one seed lot of one species. To fit models to grouped datasets (multi-seedlots, multi-species) use the function physiotime instead.

#### Usage

bradford(d)

#### Arguments

d a data.table within a "physiodata" object, containing the cumulative germination proportion at each scoring time and water potential treatment.

#### Value

bradford returns a S3 object of class "bradford" with the results of fitting the hydrotime model. The generic functions summary and plot are used to obtain and visualize the model results.

#### References

Bewley, J. D., Bradford, K. J., Hilhorst, H. W., & Nonogaki, H. (2013). Hydrotime Model of Germination. In Seeds: Physiology of Development, Germination and Dormancy, 3rd Edition (pp. 303-307). Springer, New York, NY.

Bradford, K. J. (1990). A water relations analysis of seed germination rates. Plant Physiology, 94(2), 840-849.

Gummerson, R. J. (1986). The effect of constant temperatures and osmotic potentials on the germination of sugar beet. Journal of Experimental Botany, 37(6), 729-741.

#### <span id="page-2-0"></span>centaury 3

#### Examples

```
# format dataset with physiodata
anisantha <- physiodata(subset(grasses, species == "Anisantha rubens"), x = "psi")
# bradford() uses the $proportions element within the physiodata object
b <- bradford(anisantha$proportions)
b # prints the main hydrotime variables
summary(b) # returns the main hydrotime variables as a data.table
plot(b) # plots the fitted model
```
#### centaury *Temperature example dataset*

#### Description

This is a dataset containing information from a germination temperature experiment with centaury seeds. It is used to give examples of the functions dealing with thermal time germination models. It also gives and idea of the format in which germination data should be provided to seedr.

#### Usage

centaury

#### Format

A data frame with 896 rows and 7 variables

species Name or code for the species to which the data refers

population Name or code for the seedlot

temperature Temperature treatment (in ºC) of the experiment

dish Code for the Petri dish, container, replicate, etc.

times Time of germination scoring since the start of the experiment, in days

germinated Number of germinated seeds recorded at that time

germinable Total number of viable seeds in the replicate

#### Source

Own data from a laboratory experiment.

#### <span id="page-3-1"></span><span id="page-3-0"></span>Description

This is a dataset containing information from a water potential experiment with grass seeds. It is used to give examples of the functions dealing with hydrotime germination models. It also gives and idea of the format in which germination data should be provided to seedr.

#### Usage

grasses

#### Format

A data frame with 1605 rows and 7 variables

species Name or code for the species to which the data refers **temperature** Temperature treatment (in  $^{\circ}$ C) of the experiment psi Water potential treatment (in MPa) of the experiment dish Code for the Petri dish, container, replicate, etc. times Time of germination scoring since the start of the experiment, in days germinated Number of germinated seeds recorded at that time germinable Total number of viable seeds in the replicate

#### Source

Own data from a laboratory experiment.

huidobro *Fits Garcia-Huidobro's thermal time model*

#### Description

huidobro fits a thermal time seed germination model using the method of Garcia-Huidobro (Garcia-Huidobro et al. 1982, Gummerson 1986, Bewley et al. 2013). This function can be used only with one-group dataset, i.e. one seed lot of one species. To fit models to grouped datasets (multi-seedlots, multi-species) use the function physiotime instead.

#### Usage

```
huidobro(d, min.ptos = 3, tops = c("Max R2", "Max value"), fractions =
  (1:9)/10)
```
#### huidobro 5

#### **Arguments**

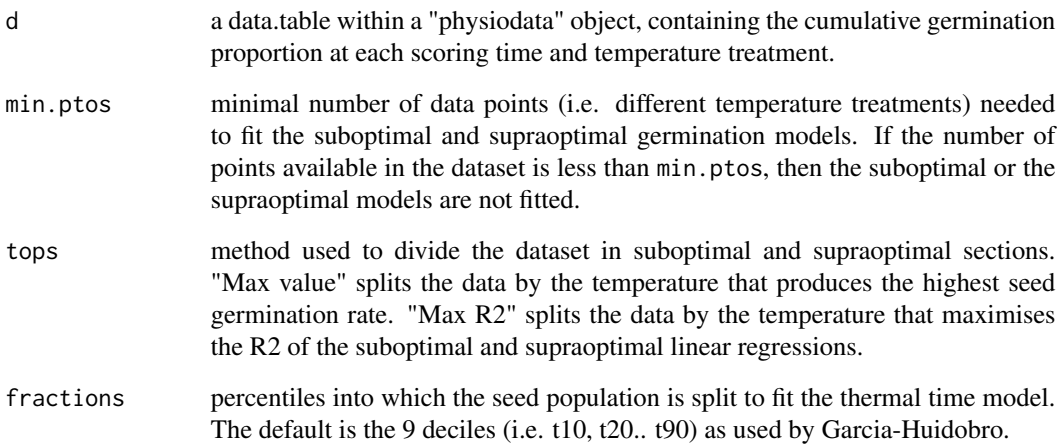

#### Value

huidobro returns a S3 object of class "huidobro" with the results of fitting the thermal time model. The generic functions summary and plot are used to obtain and visualize the model results.

#### References

Bewley, J. D., Bradford, K. J., Hilhorst, H. W., & Nonogaki, H. (2013). Thermal Time Models. In Seeds: Physiology of Development, Germination and Dormancy, 3rd Edition (pp. 312-317). Springer, New York, NY. Bradford, K. J. (1990). A water relations analysis of seed germination rates. Plant Physiology, 94(2), 840-849.

Garcia-Huidobro, J., Monteith, J. L., & Squire, G. R. (1982). Time, temperature and germination of pearl millet (Pennisetum typhoides S. & H.) I. Constant temperature. Journal of Experimental Botany, 33(2), 288-296.

Gummerson, R. J. (1986). The effect of constant temperatures and osmotic potentials on the germination of sugar beet. Journal of Experimental Botany, 37(6), 729-741.

#### Examples

```
# format dataset with physiodata
malva <- physiodata(subset(centaury, population == "La Malva"), x = "temperature")
# huidobro() uses the $proportions element within the physiodata object
h <- huidobro(malva$proportions)
h # prints the main thermal time variables
summary(h) # returns the main thermal time variables as a data.table
plot(h) # plots the fitted model
```
#### Description

physiodata takes the user's dataset and transforms it to an object of class "physiodata". This object will be used by the model-fitting functions, and it can also be used to explore the data.

#### Usage

```
physiodata(d, t = "times", g = "germinated", pg = "germinable", x ="treatment", groups = NULL)
```
#### Arguments

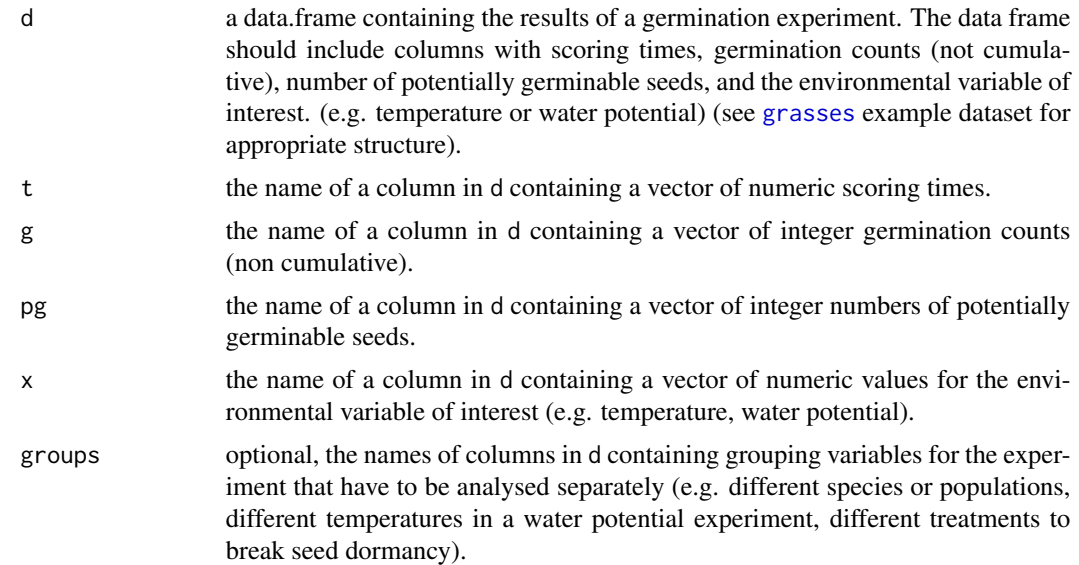

#### Value

physiodata returns a S3 object of class "physiodata". The object is a list containing, for each group, treatment and scoring time: the cumulative germination count; the cumulative germination proportion; and the lower and upper bounds of the 95 calculated with the Wilson method as implemented in the package binom. The object can be used to explore the data using the generic functions summary, barplot and plot.

#### Examples

```
cent \leq physiodata(centaury, x = "temperature")
cent
summary(cent) # average final germination proportions and germination rates per treatment
barplot(cent) # bar plots for the final germination proportions and germination rates
```
#### <span id="page-6-0"></span>physiotime 7

```
plot(cent) # cumulative germination curves
physiodata(grasses, x = "psi", groups = "species") # grouping dataset by species
```
physiotime *Fits physiological time seed germination models*

### Description

physiotime fits physiological time models (thermal time, hydrotime) to seed germination data. It is a wrapper function that transforms data to class "physiodata" and allows to specify the physiological time model to be fitted (i.e. Bradford's hydrotime model or Garcia-Huidobro's thermal time model).

#### Usage

```
physiotime(d, t = "times", g = "germinated", pg = "germinable", x =
  "treatment", groups = NULL, method = "bradford", min.ptos = 3, tops =
 c("Max R2", "Max value"), fractions = (1:9)/10)
```
#### Arguments

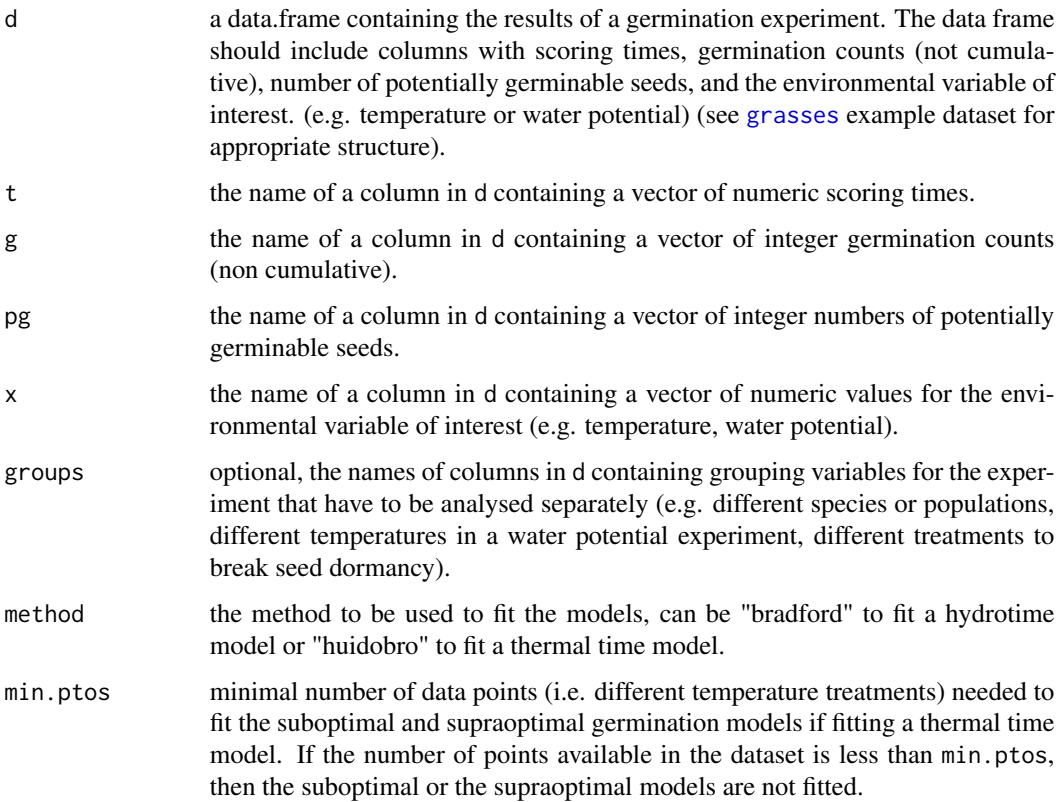

<span id="page-7-0"></span>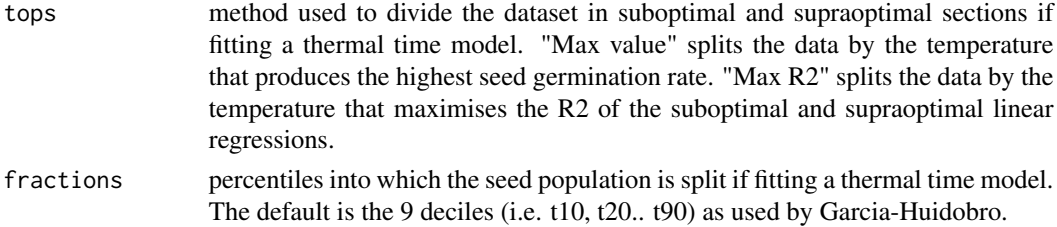

#### Value

physiotime returns a S3 object of class "physiotime". The object is a list containing, for each group (seedlot, species, etc.) the results of fitting the physiological time models. The generic functions summary and plot are used to obtain and visualize the model results.

#### Examples

```
m \leq physiotime(centaury, x = "temperature",
                method = "huidobro", groups = c("species", "population"))
m
summary(m)
plot(m)
```
seedr *seedr: Hydro and Thermal Time Seed Germination Models in R*

#### Description

The seedr package provides functions to fit hydro and thermal time germination models. These models characterize seed lots by two sets of parameters: (i) the physiological thresholds (water, temperature) between which the seed lot can germinate, and (ii) the physiological-time units that the seed lot needs to accumulate before it can germinate. seedr allows to fit the hydro time model of Bradford (Gummerson 1986, Bradford 1990, Bewley et al. 2013) and the thermal time model of Garcia-Huidobro (Garcia-Huidobro et al. 1982, Gummerson 1986, Bewley et al. 2013). seedr also allows to quickly fit models to multi-seedlot or multi-species datasets.

#### References

Bewley, J. D., Bradford, K. J., Hilhorst, H. W., & Nonogaki, H. (2013). Environmental Control of Germination. In Seeds: Physiology of Development, Germination and Dormancy, 3rd Edition (pp. 302-317). Springer, New York, NY.

Bradford, K. J. (1990). A water relations analysis of seed germination rates. Plant Physiology, 94(2), 840-849.

Garcia-Huidobro, J., Monteith, J. L., & Squire, G. R. (1982). Time, temperature and germination of pearl millet (Pennisetum typhoides S. & H.) I. Constant temperature. Journal of Experimental Botany, 33(2), 288-296.

Gummerson, R. J. (1986). The effect of constant temperatures and osmotic potentials on the germination of sugar beet. Journal of Experimental Botany, 37(6), 729-741.

# <span id="page-8-0"></span>Index

∗ datasets centaury, [3](#page-2-0) grasses, [4](#page-3-0) bradford, [2](#page-1-0) centaury, [3](#page-2-0) grasses, [4,](#page-3-0) *[6,](#page-5-0) [7](#page-6-0)* huidobro, [4](#page-3-0) physiodata, [6](#page-5-0) physiotime, [7](#page-6-0) seedr, [8](#page-7-0)